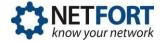

The attached tip sheet presents the most common regular expressions and queries used in the creating report and running search queries.

| Example Regular Expression                                             | Result                                                                                                    |
|------------------------------------------------------------------------|----------------------------------------------------------------------------------------------------|
| Website Domain Name Field                                              | "Matches regexp"                                                                                                    |
| windows                                                                | Websites that contain "windows" in their URL                                                                                                    |
| ^windows                                                               | Websites that have URLs starting with "windows"                                                                                                    |
| windows.com\$                                                          | Websites that have URLs ending with "windows.com"                                                                                                    |
| ^windows.com\$                                                         | Websites that exactly match "windows.com"                                                                                                    |
| Logon Name Field                                                       | "Matches regexp"                                                                                                    |
| laura.ashton                                                           | The user "laura.ashton"                                                                                                    |
| laura.ashton robert.schmidt                                            | The users "laura.ashton" and "robert.schmidt"                                                                                                    |
| Resource Field                                                         | "Matches regexp"                                                                                                    |
|                                                                        |                                                                                                    |
| \.mp3                                                                  | All MP3 downloads                                                                                                    |
| \.mp3<br>\.mp3 \.wma                                                   | All MP3 downloads       All MP3 or WMA audio file downloads                                                                                                    |
|                                                                        |                                                                                                    |
| \.mp3 \.wma                                                            | All MP3 or WMA audio file downloads                                                                                                    |
| \.mp3 \.wma File/Folder Name Field                                     | All MP3 or WMA audio file downloads "Matches regexp"                                                                                                    |
| \.mp3 \.wma File/Folder Name Field sales profit loss                   | All MP3 or WMA audio file downloads "Matches regexp" All filenames or directory names that contain "sales", "profit", or "loss"                                                                 |
| \.mp3 \.wma<br>File/Folder Name Field<br>sales profit loss<br>\.pptx\$ | All MP3 or WMA audio file downloads         "Matches regexp"         All filenames or directory names that contain "sales", "profit", or "loss"         All file activity involving .pptx files |

| Example of Search bar entries                                 | Result                                                                                                    |
|---------------------------------------------------------------|----------------------------------------------------------------------------------------------------|
| IP Address                                                    |                                                                                                    |
| 192.168.127.1                                                 | A single IP address 192.168.127.1                                                                                                    |
| 192.168.127.0/24                                              | All IP addresses in the range 192.168.127.1 to 192.168.127.254                                                                       |
| 192.168.127.1,192.168.127.2                                   | The IP addresses 192.168.127.1 and 192.168.127.2                                                                                     |
| 192.168.127.0/24,192.168.128.0/24                             | All IP addresses in the range 192.168.127.1 to 192.168.127.254 and 192.168.128.1 to 192.168.128.254                                  |
| 192.168.0.0/16,!192.168.127.0/24                              | All IP addresses in the range 192.168.0.1 to 192.168.127.254 but excludes IP addresses in the range 192.168.127.1 to 192.168.127.254 |
| Report variables can be used in place of<br>IPs/Ports/Subnets |                                                                                                    |
| Dublin                                                        | A single IP which matches the report variable "Dublin". Filter box will autofill on typing.                                          |
| Dublin,NewYork,Berlin                                         | The IP addresses which correspond to the report variables (subnets) "Dublin" and "NewYork" and "Berlin" separated by a comma         |

| User Name                     |                                                                          |
|-------------------------------|--------------------------------------------------------------------------|
| laura.ashton                  | The user "laura.ashton"                                                  |
| laura.ashton   robert.schmidt | The users "laura.ashton" or "robert.schmidt"                             |
| Website                       |                                                                          |
| youtube.com                   | Web activity associated with youtube.com                                 |
| Face                          | Web activity associated with any website that contains "Face" in the URL |
| youtube.com googlevideo.com   | Websites that contain "youtube.com" or "googlevideo.com" in the URLs     |

| Syntax help with Iguser commands | Command explained                               |
|----------------------------------|-------------------------------------------------|
| lguser credentials               | Login: Iguser                                   |
|                                  | Password: netfort                               |
| cat                              | Concatenate and print files                     |
| ifconfig                         | Configure network interface parameters          |
| ls                               | List directory contents                         |
| nslookup                         | Query Internet name servers interactively       |
| rm                               | Remove directory entries                        |
| sh                               | Command interpreter (shell)                     |
| tail                             | Display the last part of a file                 |
| df                               | Display free disk space                         |
| ping                             | Send ICMP ECHO_REQUEST packets to network hosts |
| scp                              | Secure copy (remote file copy program)          |
| ssh                              | OpenSSH SSH client (remote login program)       |
| tcpdump                          | Dump traffic on a network                       |

| BPF traffic filter for IDS and for the Traffic Monitor                    | BPF filter explained                                             |
|---------------------------------------------------------------------------|------------------------------------------------------------------|
| Ignore traffic<br>from a<br>network range<br>and a few<br>singular hosts: | not net xx.xx.xx.0/20 and not host x.x.x.x and not host x.x.x.x  |
| To exclude one host:                                                      | not host xx.xx.xx                                                |
| To exclude multiple hosts:                                                | not host xx.xx.xx and not host xx.xx.xx and not host xx.xx.xx.xx |
| To exclude one port:                                                      | not port x                                                       |

If you have any queries regarding regular expressions and queries used in the creating report and running search queries, please contact the NetFort support team who will be delighted to assist you <a href="https://www.netfort.com/about-netfort/contact/">https://www.netfort.com/about-netfort/contact/</a>